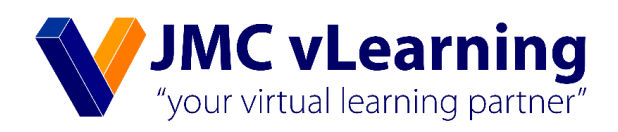

# **Short Term Decision Making**

# **Chartered Accountancy Business Level II Management Accounting (MA)**

Amila Sampath MAAT(Prize Winner), B.Sc. (Finance) USJ (UG), CASL (Finalist)

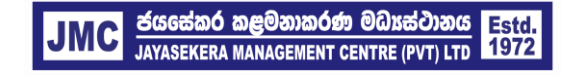

JMC Jayasekera Management Centre (Pvt) Ltd Pioneers in Professional Education 65/2A, Chittampalam Gardiner Mawatha, Colombo 02 | T: +94 112 430451 | E: info@jmc.lk | F: +94 115 377917

## **Short Term Decision Making**

#### **1. Break Even Point Analysis (BEP)**

Breakeven point means the maximum level of sales that ensure the company will not experience losses or level of sales at which a company would *make zero profit*.

At the BEP, total sales income is equal to total expenses (Both Variable and Fixed)

At BEP, Total sales income = Fixed Cost + Variable Cost

*Formulas to calculate BEP*

Contribution = Per unit selling price – Per unit variable cost

BEP (Units) = Total Fixed Cost Contribution Per Unit

BEP (Units) = Total Fixed Cost

C/S Ratio

C/S Ratio = Contribution per unit/ Per unit selling price

Margin of Safety (Units) = Expected no of sales units – BEP (Units)

Expected no of units to earn target profit = Total Fixed Cost + Target Profit

Contribution Per Unit

## **Example:**

X Ltd. manufactures cooking sauces in glass bottles and sells at supermarkets. It recently introduced a new product, Sauce Y which is being introduced to the market. The following information was extracted from the standard cost card of Sauce Y:

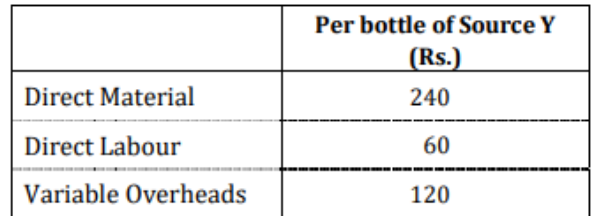

A bottle of Sauce Y is sold at Rs.820/-.

The monthly specific fixed overheads amount to Rs.95,000/- while 10% of the common fixed overheads of Rs.650,000/- will be allocated to Sauce Y.

Required:

1.BEP in Units

2.BEP in rupees

3.Profit of Source Y

4.If Company expects to earn Rs.250,000 profit, target number of bottle to be sold.

#### **2. BEP Calcualtion for Multiple Products**

#### **BEP (In units)**

**Step 01: Calculate the contribution for each procust seperately**

**Step 02: Identify the product portfolio composition ratio based on budgted sales units**

#### **Step 03: Calculate the portfolio contribution.**

Portfolio Contribution = Sum ( Each Product Contribution \* Portfolio Composition ratio)

**Step 04: Calculate the portofolio BEP (In units)**

BEP (Units) = Total Fixed Cost

Portfolio Contribution

**Step 05: Separate Portfolio BEP(Units) among each prodcut based on the portfolio composition ratio**

# **BEP (In Rupees)**

**Step 01: Calculate the contribution for each procust seperately**

**Step 02: Identify the product portfolio composition ratio based on budgted sales units**

**Step 03: Calculate the portfolio contribution.**

Portfolio Contribution = Sum ( Each Product Contribution \* Portfolio Composition ratio)

## **Step 04: Calculate the porfolio C/S ratio**

C/S Ratio = Portfolio Contribution / Portfolio Selling Price

#### **Step 05: Calculate the Portfolio BEP in Rupees**

BEP (Rupees) = Total Fixed Cost

Portfolio C/S ratio

# **Step 06: Separate Portfolio BEP(Ruppes) based on the each product per unit selling price.**

#### **Example:**

ABC PLC manufactures products called P,Q,R and S. Following details are relevant for these products.

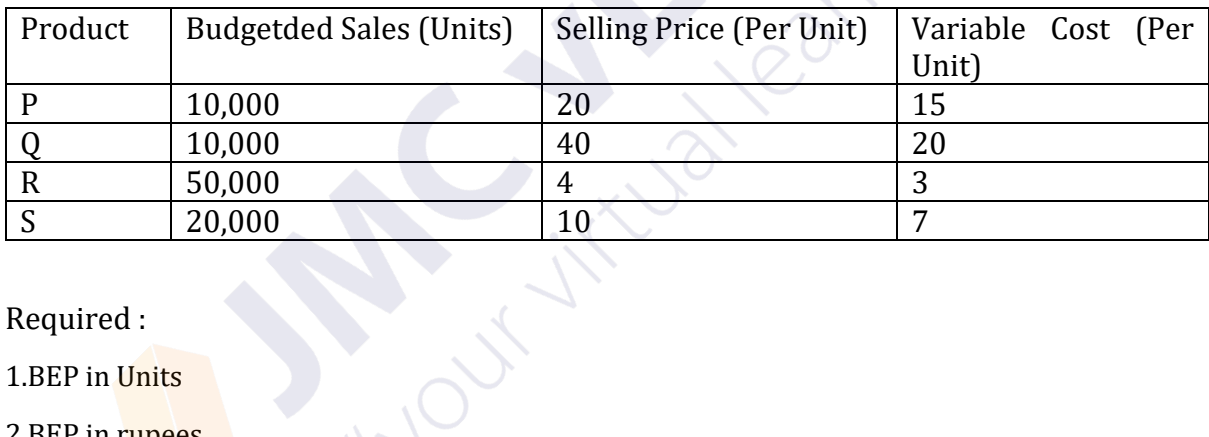

Required :

1.BEP in Units

2.BEP in rupees

#### **CVP Charts**

- Contribution Chart

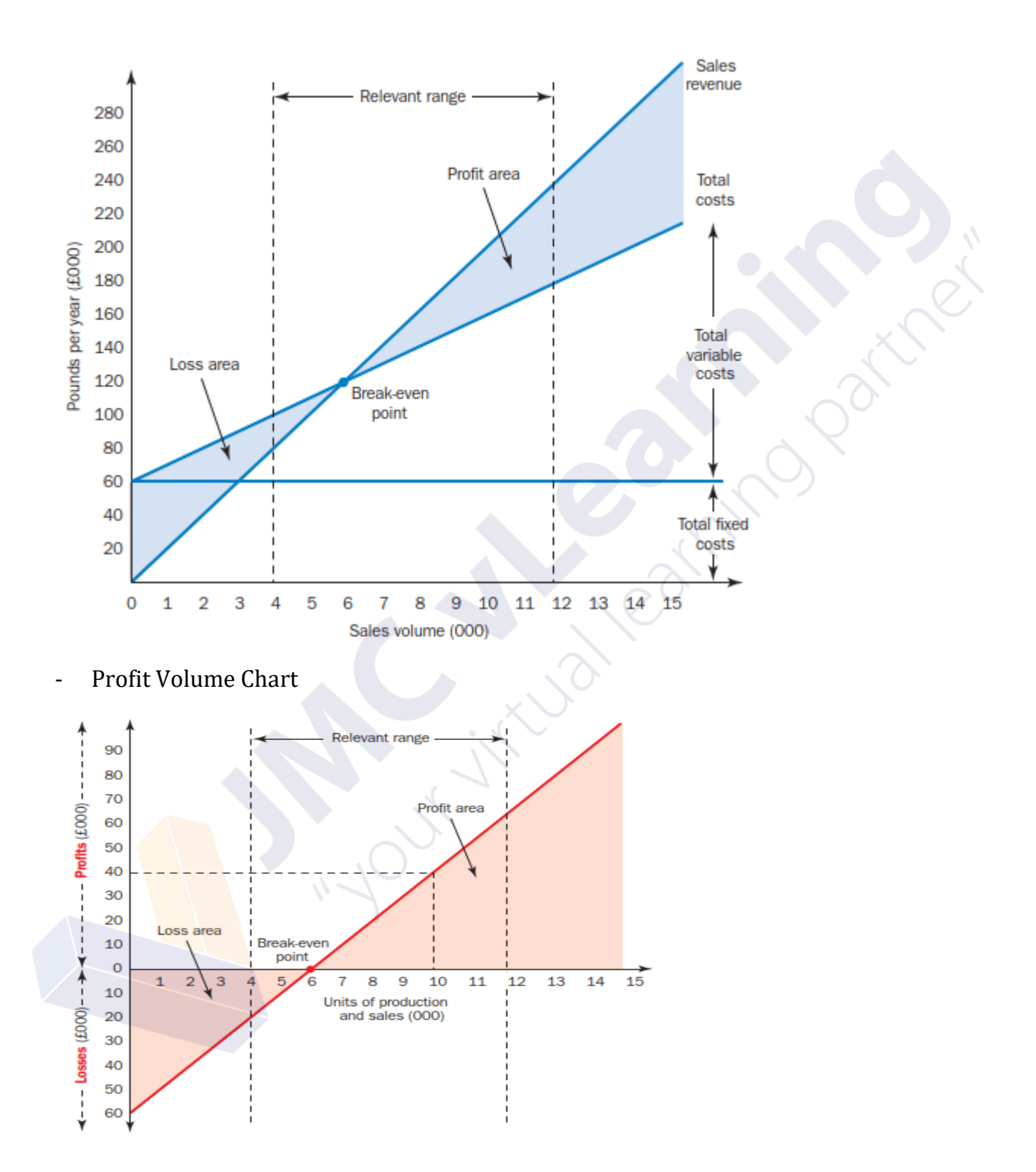

# **CVP Analysis Assumptions**

All other variables remain constant.

- Single product or constant sales mix.
- Total costs and total revenue are linear functions of output.
- Profits are calculated on a variable costing basis.
- Costs can be accurately divided into their fixed and variable elements.
- The analysis applies only to the relevant range.
- The analysis applies only to a short-term time horizon.

#### **3. Limiting Factor Decision Making**

In the short term, sales demand may be in excess of current productive capacity. For example, output may be restricted by a shortage of skilled labour, materials, equipment or space. When sales demand is in excess of a company's productive capacity, the resources responsible for limiting the output should be identified. These scarce resources are known as limiting factors.

#### **Example:**

Linen Ltd. manufactures and sells hand embroidered table linen, in 3 sizes, the 6-seater, 8-seater and 12-seater. The following information was extracted from the standard cost card of Linen Ltd.:

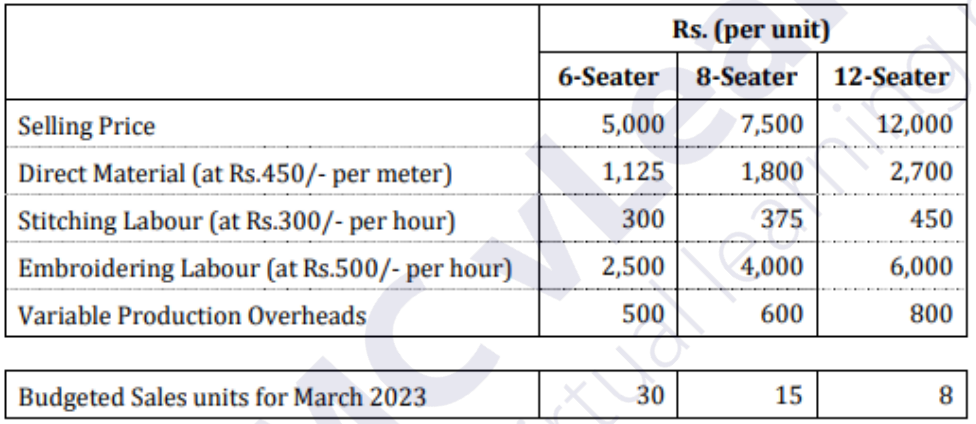

For the month of March 2023, the resource availability will be as follows:

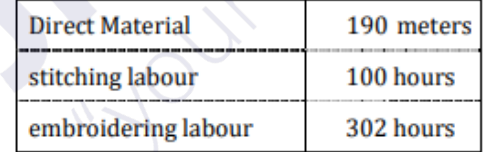

#### You are required to:

- (a) Identify the limiting factor/s with supporting calculations.  $(04$  marks)
- (b) Calculate the optimal production mix based on the limiting factor/s identified. (06 marks) (Total 10 marks)

**Step 01:Identify the limiting factor. Step 02: Calculate the contribution for each product Step 03: Calculate the contribution per limiting factor of each prodcut** Contribution per limiting factor = Per Unit Contrbution / Per unit required limiting factor **Step 04: Rank the each product by limiting factor contribution Step 05: Idnetify the product mix**